## **APPENDIX C**

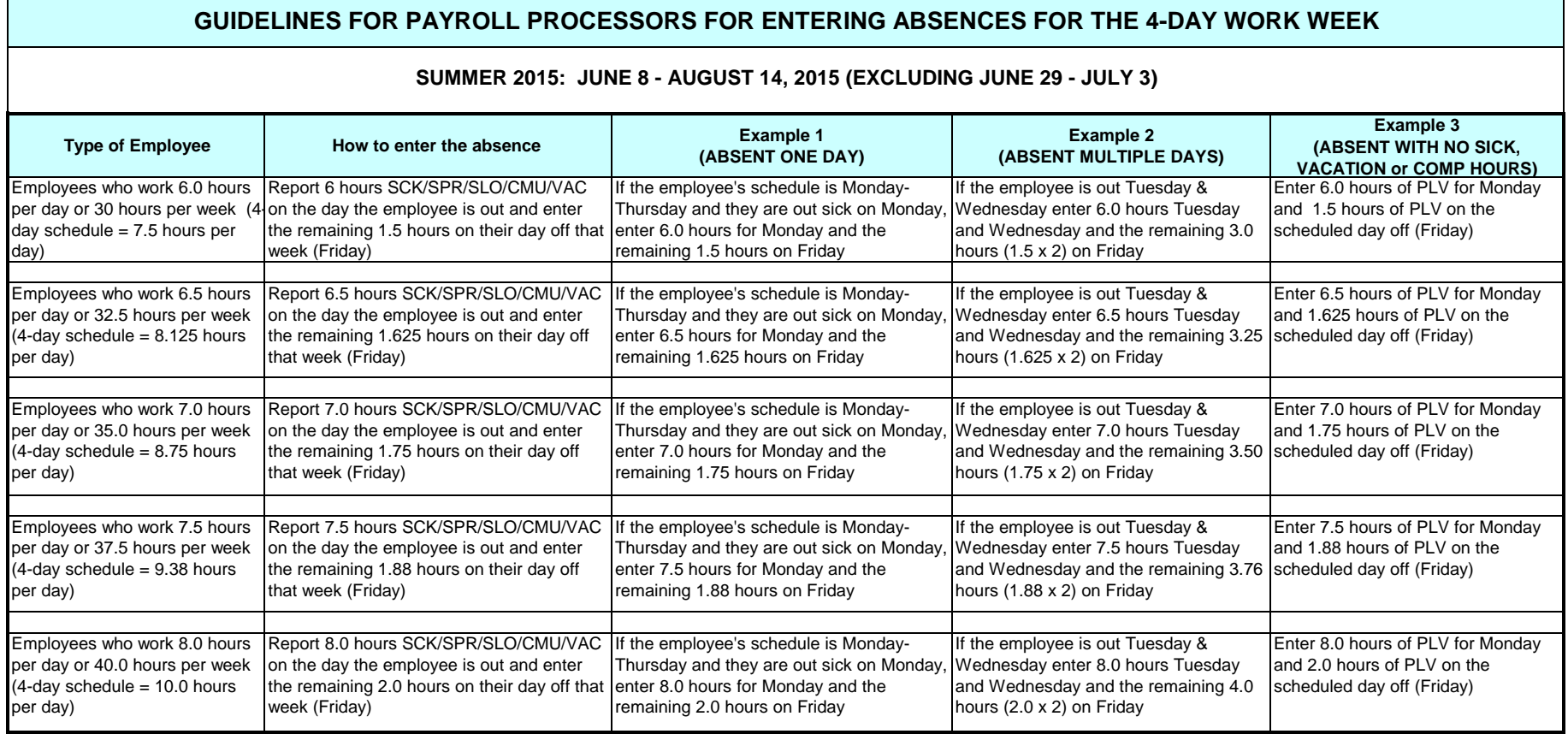

## **Additional Notes:**

**(1)** If the employee is out the entire week (sick or vacation) enter this absence as you normally would. For example, for a 7.5 hour employee enter 7.5 hours leave for each day that week.

**(2)** If the employee chooses to use accrued vacation or sick time to shorten each work day to its traditional length enter a full day's absence on Friday. For example, for a 7.5 hour employee working 7.5 hours each day, Monday-Thursday, enter 7.5 hours of leave on Friday of each week.

**(3)** If the employee is absent for less than a full day, enter the leave hours on the day of the absence. For example, an absence of 2 hours on Tuesday should be entered for Tuesday.

**(4)** For auditing purposes, enter the following text message in CATS on the day you are entering the difference to make up: **xxx IS THE DIFFERENCE IN THE WORK SCHEDULE** 

**(5)** CMU & COMP = Compensatory Time